**RADlab Crack Download 2022**

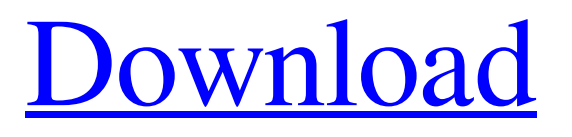

RADlab Download With Full Crack is a lightweight CAD application whose purpose is to provide a virtual environment where you can design and simulate radiation experiments. You can make use of advanced lab instruments, like a multichannel analyzer (MCA) and oscilloscope. User management options The utility gives you the possibility to set up authentication parameters for multiple users by providing information about the username and password. This multiuser support comes in handy in a

classroom, where you can teach students about radiation and radioactive particles. You may create an account for each student, so all of them can save their experiments. Custom or predefined experiments RADlab allows you to choose between predefined experiments or create some of your own from scratch. In case you are a rookie, you should have a look at the preset ones as they include prewritten experiment sheets that show info about the lab instruments needed to carry out the simulations, purpose of the experiment, as well as step-bystep details about how to conduct the

experiment. In case you plan to create your own experiment, you may add various components, such as source, detector, HB power supply, preamplifier, amplifier, and MCA, as well as connect components using signal, login signal, HV final, or preamplifier voltage signal cables. You can make use of the drag-and-drop support for moving items to the desired position and bring objects to the front or send them to the back. There's support for three different detector types, namely gas filled, scintillation, and semiconductor. Plus, you can carry out experiments in three

environments, namely water, air or vacuum, and transport gamma-ray, neutron, alpha and beta particles in given environments. Have a look at experiment sheets You may access experiment sheets while running a simulation. These sheets contain valuable information that can be used by students in order to learn how to set up and connect the instruments in a simulation (images are also displayed). An overall efficient tool All in all, RADlab hosts a powerful suite of features that can be used for creating and simulating radiation detection and measurement experiments. On the

downside, it hasn't been updated for a while so you can make use of its capabilities especially if you run it on older operating systems, such as Windows 2K, XP, Vista or 2003. RADlab Support: Ratings Details RADlab is a lightweight CAD application whose purpose is to

**RADlab Crack+ Free**

RADlab is a lightweight CAD application whose purpose is to provide a virtual environment where you can design and simulate radiation experiments. You can make use of advanced lab instruments, like a

## multichannel analyzer (MCA) and oscilloscope. User management options The utility gives you the possibility to set up authentication parameters for multiple users by providing information about the username and password. This multiuser support comes in handy in a classroom, where you can teach students about radiation and radioactive particles. You may create an account for each student, so all of them can save their experiments. Custom or predefined experiments RADlab allows you to choose between predefined experiments or create some

of your own from scratch. In case you are a rookie, you should have a look at the preset ones as they include prewritten experiment sheets that show info about the lab instruments needed to carry out the simulations, purpose of the experiment, as well as step-bystep details about how to conduct the experiment. In case you plan to create your own experiment, you may add various components, such as source, detector, HB power supply, preamplifier, amplifier, and MCA, as well as connect components using signal, login signal, HV final, or preamplifier voltage signal cables. You

#### can make use of the drag-and-drop support for moving items to the desired position and bring objects to the front or send them to the back. There's support for three different detector types, namely gas filled, scintillation, and semiconductor. Plus, you can carry out experiments in three environments, namely water, air or vacuum, and transport gamma-ray, neutron, alpha and beta particles in given environments. Have a look at experiment sheets You may access experiment sheets while running a simulation. These sheets contain

valuable information that can be used

by students in order to learn how to set up and connect the instruments in a simulation (images are also displayed). An overall efficient tool All in all, RADlab hosts a powerful suite of features that can be used for creating and simulating radiation detection and measurement experiments. On the downside, it hasn't been updated for a while so you can make use of its capabilities especially if you run it on older operating systems, such as Windows 2K, XP, Vista or 2003. Preferred Products RADlab is a lightweight CAD application whose 6a5afdab4c

RADlab is a user-friendly environment for designing and simulating radiation experiments. In a classroom, college, or university, students can learn to identify the different types of radiation and radioactive particles while using MCA and oscilloscopebased instruments. You can create new experiments and save them to a database, in order to easily bring them back and run them later on. User management options: You can provide login details for multiple users, allowing students to design their own

## experiments. If you are the school teacher, you can connect to the RADlab system through RADlab Web Control and see the students' progress. Custom or predefined experiments: You can select to create a custom experiment or go ahead with predefined set of experiments. You may add different components for conducting experiments, such as a source, detector, HB power supply, preamplifier, amplifier, and MCA. Be aware, however, that you may not be able to add many devices at the same time. In case you choose the predefined option, there are preset

# experiment sheets that show you how to proceed with each experiment. Dragand-drop support for components:

RADlab provides drag-and-drop support for moving devices (instruments, lamps, and sources) to the desired position. It supports connected devices as well as connected lamps. Three detector types: You may choose between a gas-filled detector, semiconductor detector, or a scintillation detector. A board for experiments in water or air: RADlab allows you to carry out your experiments in water, air, or vacuum. In case you choose one of the two, you

can add a HB power supply, a preamplifier, or an amplifier. A laser power supply is mandatory for experiments in air. System Requirements: You will find links to download RADlab on the compatibility page. RADlab Summary You may test RADlab for free on the official RADlab website. The browserbased tool supports the Mac, Windows, and Linux operating systems and allows you to change the size of the running application as you like. The tool supports all core graphically intensive widgets, including functionalities like

measurements, signal processing, spectrometry, and data acquisition. You can measure several different signals in RADlab, including current signals, voltage signals, power signals, frequency signals, and also time signals. Data is displayed as waveforms or as graphs that show the trend of the measurements carried

**What's New in the?**

Radlab: A simple, lightweight, and user-friendly laboratory interface. Radlab allows you to design experiments and simulate them, giving you the possibility to interact with

instruments like oscilloscope or a multichannel analyzer (MCA). Radlab also features support for creating your own experiments from scratch. Radlab is a free and open-source software. Live Demo: This is a journey through the wonderful world of things that make us different (vulnerable) to radiation and how to handle this. You will learn how to increase the survivability of the user in radioactive environments and where is the line of what you can handle. You will need to use a few tools that are part of a standard toolkit. I will assume that you have them already or that you got them for the journey and can setup the tools. I will guide you through the journey, but the final choices are up to you. I will use a simple story but it is all real life facts and experience we all have in radiation. I will show you what is going on at different points of the journey. I will use this thing called the United States Nuclear Regulatory Commission (NRC) to explain what is going on and why it is a good tool. We trust the NRC. I will use the Internet to give you information and educate you. I will use Physics to show you how it all works, but it will be light enough that you don't have to understand all

## the nitty gritty details. I will use the Medical Community to show you that this is important and the effects are actually real and there is a lot of money to be made. I will use educated guess to show you what you need to do to avoid the worst case and to get an idea what to expect in a perfect world. Let's get started! The neutrino detector is coming up pretty cool, still being made. In honor of the forthcoming Theorist's Guide to Neutrino Detectors, we're running a round of What Would You Build? A building contest inspired by some of the most powerful neutrino detectors ever

made. It all started in 2011, when the Northern Edge had a similar challenge. We called it Neutrino Lovers, and we wanted to tell the story of the search for a new and mysterious particle—the neutrino. This project was popular with the hands-on group. So we decided to go ahead,

XBOX ONE OS: Windows 10, 8.1 (64-bit) Processor: Intel Core i5-2300 Memory: 4 GB Graphics: NVIDIA GeForce GTX 780 or AMD Radeon HD 7970 (DirectX 11 compatible) Network: Broadband Internet connection Storage: 20 GB available space Discs: Xbox One disc drive Audio: Stereo speakers Additional Requirements: Blu-ray drive MULTIPLAYER (for LAN) CODEX

[http://18.138.249.74/upload/files/2022/06/meDrMvFAtW9RGiSWKcUL\\_08\\_27603a60b96429207b06d858443c8cbc\\_file.pdf](http://18.138.249.74/upload/files/2022/06/meDrMvFAtW9RGiSWKcUL_08_27603a60b96429207b06d858443c8cbc_file.pdf) [https://myinfancy.com/upload/files/2022/06/NX69HySDpAtTRnWgq3td\\_08\\_27603a60b96429207b06d858443c8cbc\\_file.pdf](https://myinfancy.com/upload/files/2022/06/NX69HySDpAtTRnWgq3td_08_27603a60b96429207b06d858443c8cbc_file.pdf) [https://taxi2b.social/upload/files/2022/06/WLPeJOsMdwY4yiMz15Rd\\_08\\_27603a60b96429207b06d858443c8cbc\\_file.pdf](https://taxi2b.social/upload/files/2022/06/WLPeJOsMdwY4yiMz15Rd_08_27603a60b96429207b06d858443c8cbc_file.pdf) <https://curriculocerto.com/?p=6769>

https://likesmeet.com/upload/files/2022/06/ybEuAPODGKOgeuuinF6q\_08\_d33f2aad785267b97b1fb84d5183cfb5\_file.pdf <http://saddlebrand.com/?p=8148>

<https://www.voyavel.it/windows-7-aero-peek-eliminator-activation-code-with-keygen-free-download/> [https://wocfolx.com/upload/files/2022/06/Sgk3pMJGKWgp2euinuPT\\_08\\_27603a60b96429207b06d858443c8cbc\\_file.pdf](https://wocfolx.com/upload/files/2022/06/Sgk3pMJGKWgp2euinuPT_08_27603a60b96429207b06d858443c8cbc_file.pdf)

<https://lear.orangeslash.com/advert/eg-file-encryption-crack-free/> [http://www.nextjowl.com/upload/files/2022/06/syKsl4AkGWgEGvGogphj\\_08\\_d33f2aad785267b97b1fb84d5183cfb5\\_file.pdf](http://www.nextjowl.com/upload/files/2022/06/syKsl4AkGWgEGvGogphj_08_d33f2aad785267b97b1fb84d5183cfb5_file.pdf)